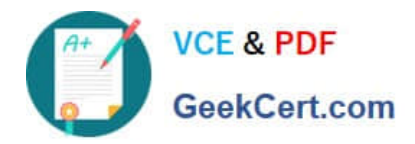

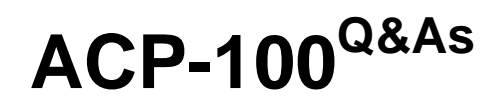

Jira Administrator

# **Pass Atlassian ACP-100 Exam with 100% Guarantee**

Free Download Real Questions & Answers **PDF** and **VCE** file from:

**https://www.geekcert.com/acp-100.html**

100% Passing Guarantee 100% Money Back Assurance

Following Questions and Answers are all new published by Atlassian Official Exam Center

**C** Instant Download After Purchase

- **83 100% Money Back Guarantee**
- 365 Days Free Update
- 800,000+ Satisfied Customers

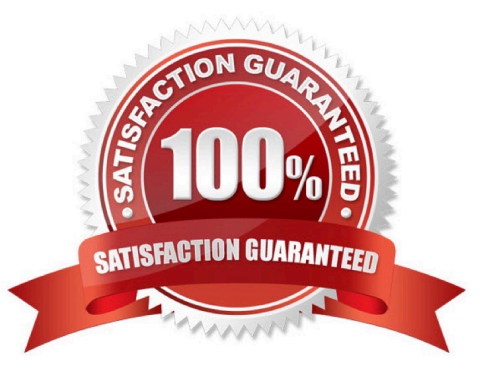

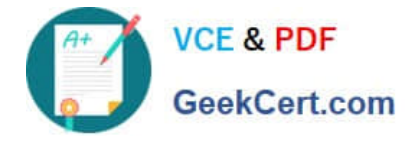

## **QUESTION 1**

Jon is a new Jira user. He reports that adding comments to Jira isn\\'t working as expected. When he attempts to @mention a user, no list of available users is provided. Because he does not know everyone\\'s username, he is unable to target comments to specific users.

What is the cause of this problem?

- A. Jon does not have the Browse Users global permission.
- B. Jon does not have the View Users project permission.
- C. Jon does not have the correct field security permission for the Comment field.
- D. The field configuration for the Comment field is not set to Autocomplete Renderer.

Correct Answer: D

Reference: https://community.atlassian.com/t5/Jira-questions/Can-t-Mention-other-users/qaq-p/5238

# **QUESTION 2**

Which statement is true about changing a project\\'s key?

- A. Users have to update issue filters referencing the old project key.
- B. Unshared project schemes will be automatically renamed to reflect the new project key.
- C. External links to issues in that project need to be updated to match the new project key.
- D. The old project key can be reused for a new project.
- E. Internal Jira links referencing an old key will continue to work.

Correct Answer: E

Reference: https://confluence.atlassian.com/adminjiraserver075/editing-a-project-key-935391076.html

# **QUESTION 3**

A dashboard displays an Issue Statistics gadget as shown.

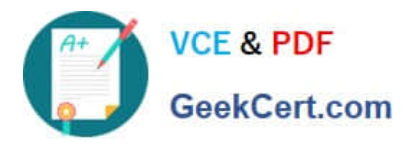

# **Issue Statistics: Business project with data (Status)**

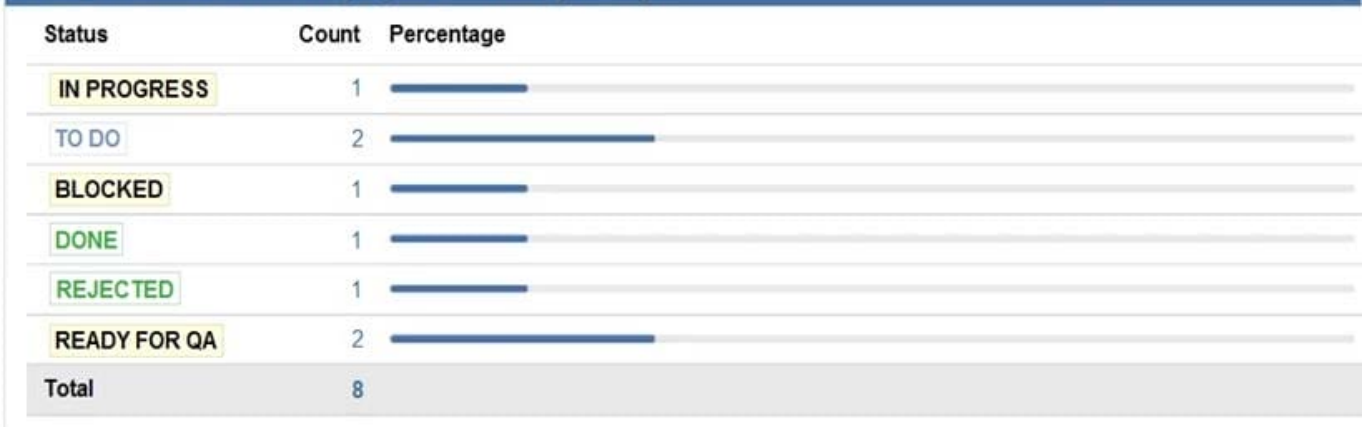

The dashboard owner wants to change the order of the statuses shown in the gadget to appear as follows.

1.

To Do

2.

In Progress

3.

Ready For QA

4.

Blocked

5.

Rejected

6.

Done

Which action will permanently arrange the statuses into the required order?

- A. Reorder the statues on the Status administration page.
- B. Change the Sort Direction option in the gadget to Ascending.
- C. Change the category of the statuses.
- D. Add numbers to the status names to allow them to be sorted in numerical order.
- E. Change the gadget Sort By field to Total.

Correct Answer: D

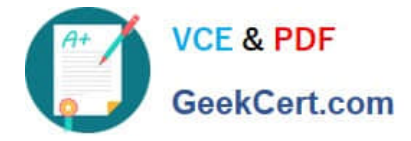

Reference: https://community.atlassian.com/t5/Jira-questions/How-to-change-order-of-statuses-in-a-TwoDimensionfilter/qaq-p/320423

# **QUESTION 4**

One of the HR managers created a filter and shared the subscription with members of the hr-managers

group. The filter contains the following valid JQL query:

Manager = currentUser() AND Manager in membersOf("hr-managers")

Which issues will be included in the subscription?

- A. Only issues where the user who created the filter is listed in the Manager field.
- B. Only issues where the group hr-managers is listed in the Manager field.
- C. Only issues where the recipient of the email is listed in the Manager field.
- D. All issues where the user listed in the Manager field is a member of the hr-managers group.
- E. All issues that are assigned to any member of the hr-managers group.

Correct Answer: D

### **QUESTION 5**

Max wants you to change the way the system fields Created or Updated are being displayed when viewing an issue.

How can this be achieved?

- A. Adjust the Day Format in the Jira look and Feel configuration.
- B. Adjust the jira.date.time.picker.java.format in the advanced settings configuration.
- C. Adjust the jira.date.picker.java.format in the advanced settings configuration.
- D. Adjust the Complete Date/Time Format in the Jira Look and Feel configuration.
- E. Adjust the language and time zone preferences in Max\\'s user profile.

#### Correct Answer: E

Reference: https://virginpulse.zendesk.com/hc/en-us/articles/206180140-The-time-on-my-Max-is-wrong-

[ACP-100 VCE Dumps](https://www.geekcert.com/acp-100.html) [ACP-100 Practice Test](https://www.geekcert.com/acp-100.html) [ACP-100 Exam Questions](https://www.geekcert.com/acp-100.html)